約聘僱人員-退離給與(離職儲金或勞工退休金)政府負擔金額展算<br>
作業說明<br>一、請使用 WebHR 報送每月待遇資料至 AF 用人費用系統之機關,於明(108)年1月10日(四)下午 6 時前,至[待遇 福利 > 固定性給與資性給與資料維護],維護約聘僱人員之退離給與選項(選擇:離職儲金或勞工退 休金),俾後續系統展算約聘僱人員-退離給與政府負擔金額。

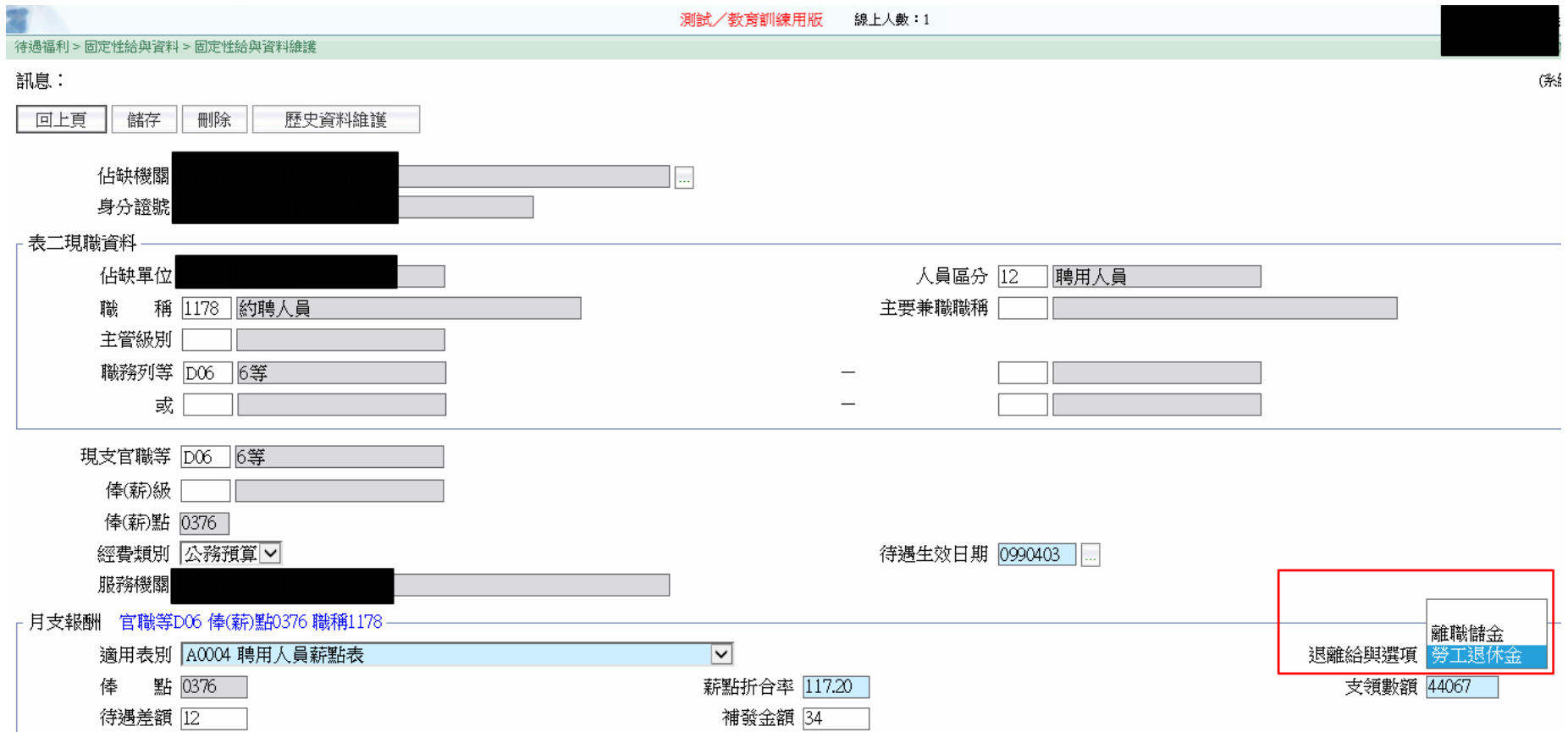

### 約聘僱人員-退離給與(離職儲金或勞工退休金)政府負擔金額展算<br>
作業說明<br>二、系統將於上述截止時間後開始展算資料年月 10801 之待遇及用人費資料,各機關於明年 1 月 16 日後,可至[待

遇福利 > 用人費作業 > 離職儲金及勞工退休金資料維護],查詢資料年月:10801 之約聘僱人員-退離給與政 府負擔金額展算結果。

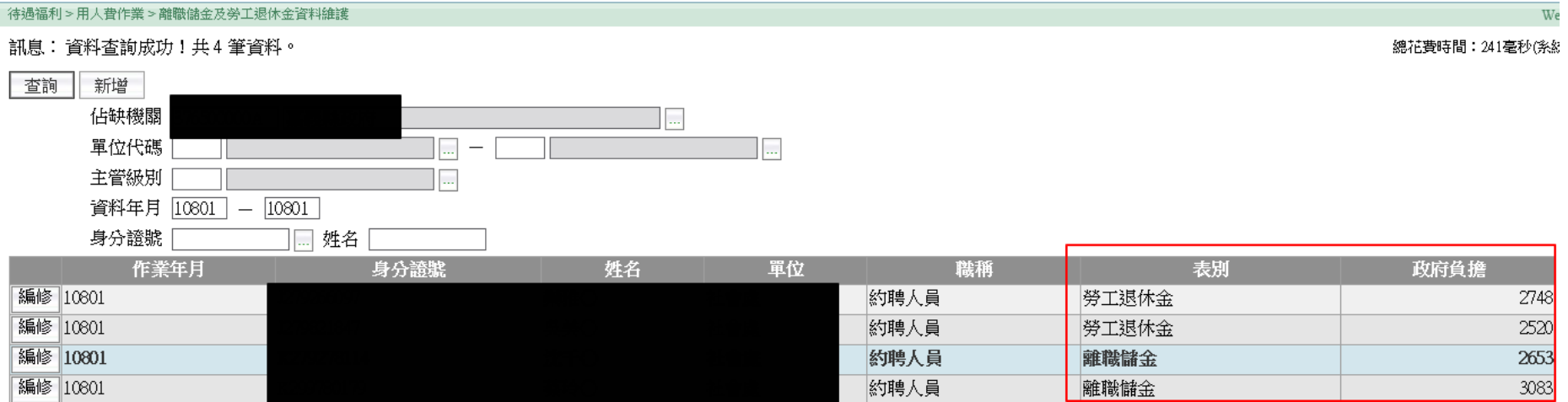

## 約聘僱人員-退離給與(離職儲金或勞工退休金)政府負擔金額展算<br>作業說明<br>三、如未依上述說明一維護約聘僱人員之退離給與選項,系統將無法展算該名約聘僱人員之退離給與政府負擔金

額,提示訊息將記錄在[待遇福利 > 用人費作業 > 離職儲金及勞工退休金批次計算 > 訊息檢視]中。

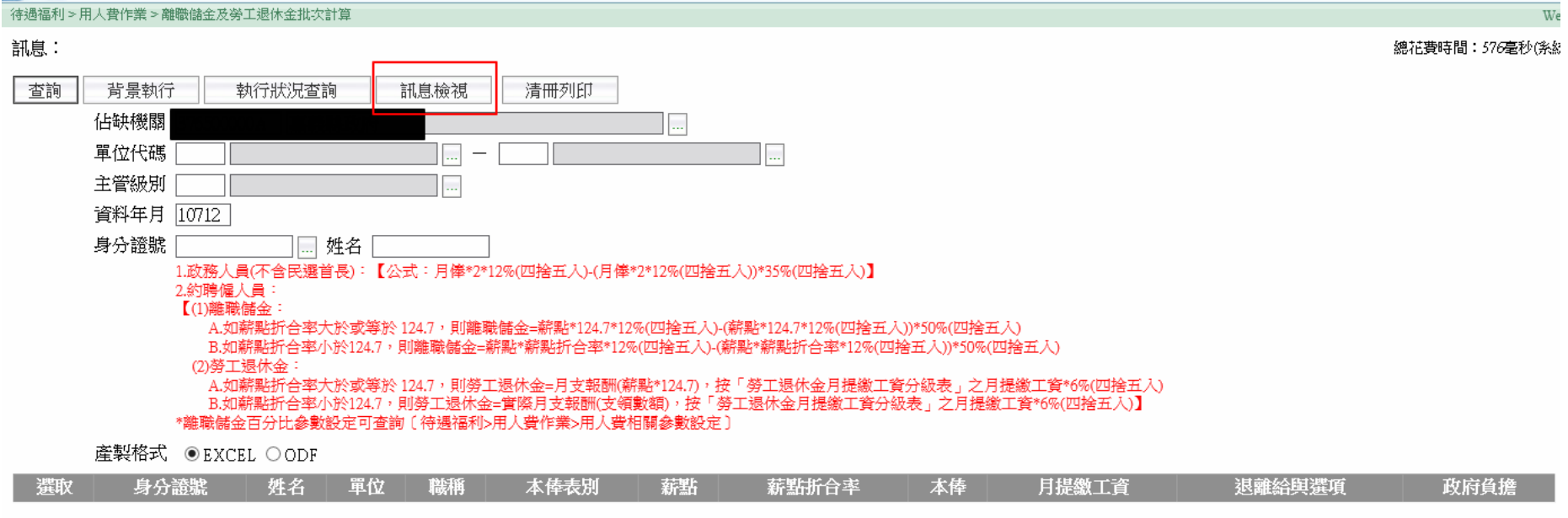

# 約聘僱人員-退離給與(離職儲金或勞工退休金)政府負擔金額展算<br>作業說明<br>四、各機關如需手動產製約聘僱人員之退離給與政府負擔金額,請至[待遇福利 > 用人費作業 > 離職儲金及勞工

退休金批次計算]作業。

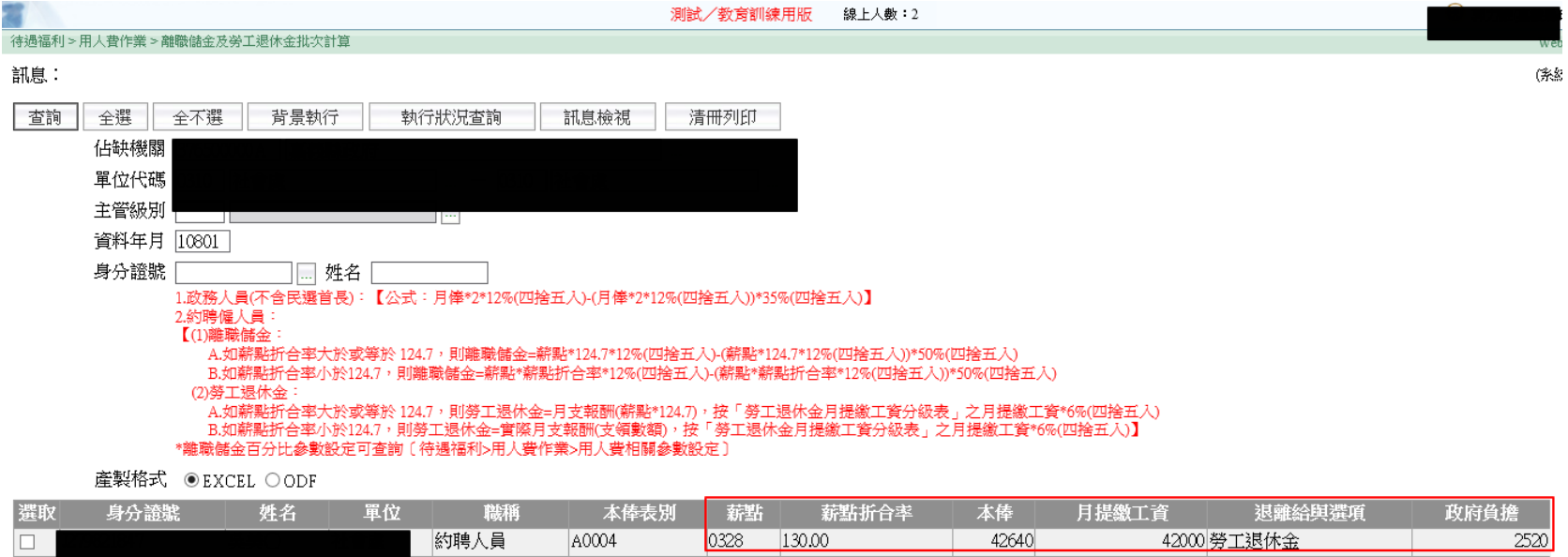

如未維護約聘僱人員之退離給與選項,系統將提示資料無法展算。

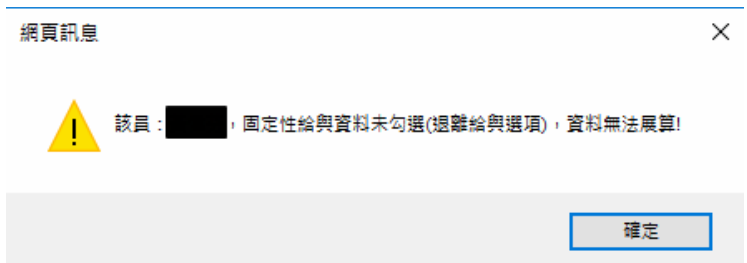